#### Курс «Архитектурно-ориентированная оптимизация кода»  $\boxtimes$

# **Оптимизация кода для суперскалярного ядра Intel 64**

Михаил Курносов

2023 / Mikhail Kurnosov

### **Оптимизация кода для эффективной загрузки CPU Frontend (IF, ID)**

- **Минимизация количества условных переходов** (меньше записей в BTB)
	- Раскрутка циклов, инструкции cmov, setcc, SIMD masked operations
- **Минимизация промахов при доступе к кеш-памяти инструкций**
- **Intel 64 and IA-32 Architectures Optimization Reference Manual**
	- o Код и данные следует размещать на разных страницах памяти
	- o Организация кода в соответствии с логикой работы алгоритма статического предсказания переходов
	- $\circ$  Раскручивание многократно выполняемых циклов (unroll), так чтобы в них оставалось 16 или менее итераций
	- o Избегать множественных условных переходов на общий блок кода, выровненный на границу в 8 байт (ограничение устранено начиная с Ice Lake)

# **Ветвления в программах С/С++**

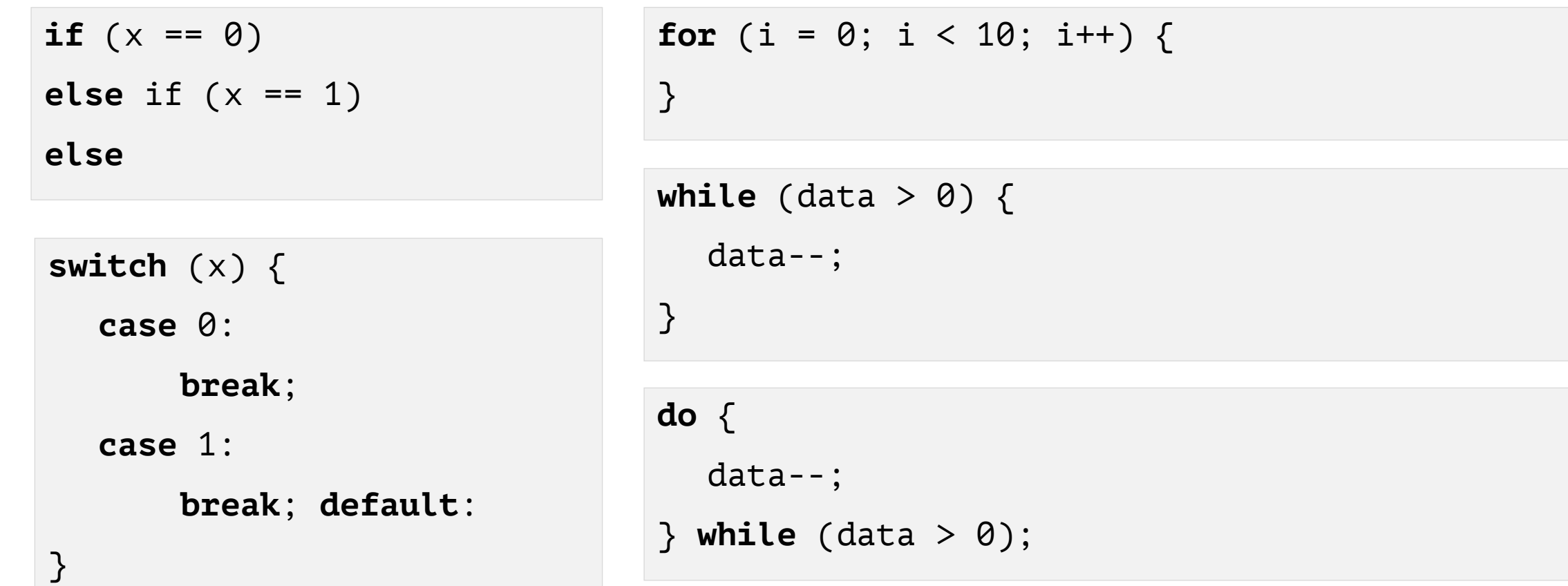

# Ветвления и базовые блоки

```
int a = 1, b = 3, c = 0;
if (a < b) {
    c = 4; // basic block
\mathcal{E}$1, -8(%rbp)
                        # amovl
movl $3, -4(<math>^{\circ}</math>rbp) # bmovl
       $0, -12(%rbp) # c
        -8(%rbp), %eax
movl
        -4(%rbp), %eax
cmp<sub>l</sub>jge .L2
        $4, -12(%rbp) # c = 4, basic block
movl
 L2:
```
- Базовый блок (basic block) последовательность инструкций с единственным входом потока управления (control flow) и единственным выходом (jmp, jXX, call, ret)
- Базовый блок может содержать переход только в конце, каждая инструкция блока выполняется один раз
- Базовые блоки это узлы графа потока управления (control flow graph - CFG)

### **Ветвления в программах (gcc 11.2)**

```
if (a > 2) {
  printf("A\n");
} else {
   printf("B\n");
}
```
\$ gcc ./prog.c --save-temps

```
cmpl $2, -4(<math>^{\circ}</math>rbp)jle .L5 # jmp if a \leq 2# true, a > 2leaq .LC0(%rip), %rax
   movq %rax, %rdi
   call puts@PLT
   jmp .L6
.L5:
   # false
   leaq .LC1(%rip), %rax
   movq %rax, %rdi
   call puts@PLT
.L6:
```
\$ gcc **-O2** ./prog.c --save-temps

```
cmpl $2, %edi
   jle .L4 # jmp if a \leq 2# true, a > 2leaq .LC0(%rip), %rdi
   call puts@PLT
.L5:
   xorl %eax, %eax
   addq $8, %rsp
   ret
.L4:
  # false
   leaq .LC1(%rip), %rdi
   call puts@PLT
   jmp .L5
```
# Ветвления в программах (дсс 11.2)

```
for (int i = 0; i < N; i++) {
    printf("%d\n'', i);\mathcal{E}
```
\$ gcc -02 ./prog.c --save-temps

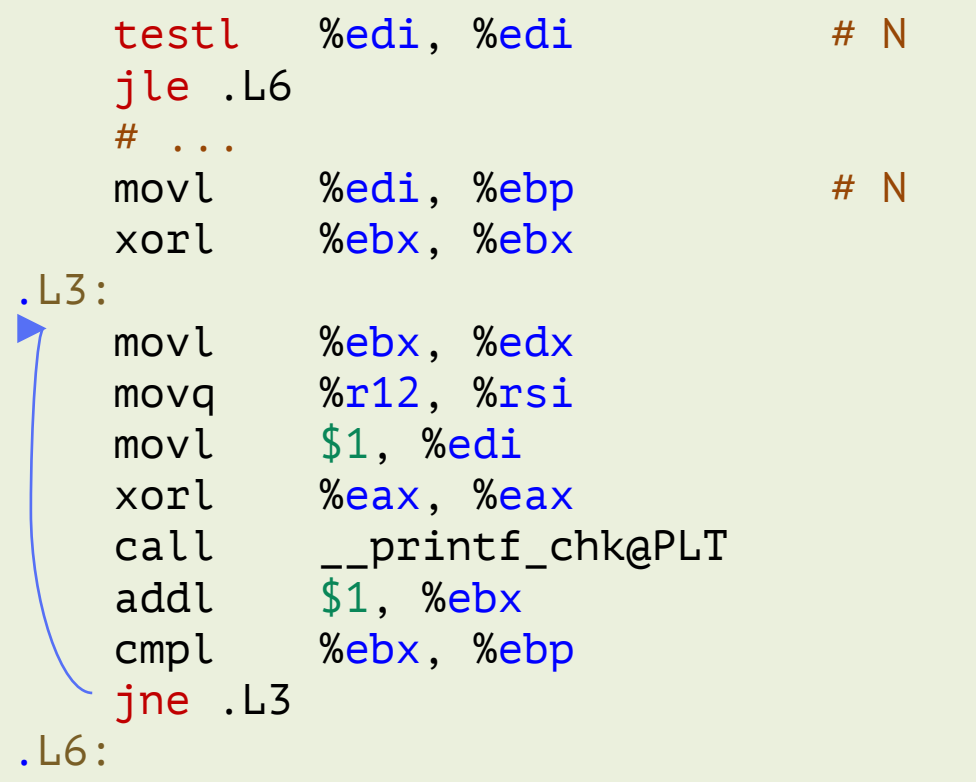

# **Ветвления в программах (gcc 11.2)**

```
switch (a) {
    case 1:
        print(f("1\nn;
        break;
    case 2:
        print('2\n'\n');
        break;
    case 3:
    case 4:
        print('3-4\n'\);
        break;
    default:
        printf("default\n");
}
```
\$ gcc -O2 ./prog.c --save-temps

```
.LFB23:
   cmpl $2, %edi
   je .L2
   jg .L3
   cmpl $1, %edi
   jne .L5
   \text{Leaq} . \text{LCO}(\text{Krip}), \text{Krdi} # a=1
   call puts@PLT
.L7:
   xorl %eax, %eax # return
   addq $8, %rsp
   ret
.L3:subl $3, %edi
   cmpl $1, %edi
   ja .L5
   \text{lead} . LC2(%rip), %rdi # a=3
   call puts@PLT
   jmp .L7
.L2:
   leaq LCI(\%rip), \%rdi # a=2
   call puts@PLT
   jmp .L7
.L5:
   leaq LCS(\%rip), \%rdi # a>=4
   call puts@PLT
   jmp .L7
```
# **Предсказание переходов (branch prediction)**

#### **Модуль предсказания условных переходов**

(Branch Prediction Unit, BPU) – модуль процессора, определяющий по физическому адресу инструкции ветвления *надо ли выполнять переход* и *по какому адресу*

- Предсказывает условные переходы, вызовы/возвраты из функций
- Вероятность правильного предсказания переходов в современных процессорах превышает 0.9
- После предсказания процессор начинает спекулятивно выполнять инструкции с предсказанного адреса (speculative execution)
- **Альтернативный подход (без BPU)** спекулятивно выполнять обе ветви ветвления, пока не будет вычислено управляющее выражение (условие)

#### 9

#### **Статическое предсказание переходов (static prediction)**

**Intel 64 and IA-32 Architectures Optimization Reference Manual**

- Косвенные переходы
- **Section 3.4.1 Branch Prediction Optimization [\*]** 
	- Predict forward conditional branches to be NOT taken
	- Predict backward conditional branches to be taken
	- Predict indirect branches to be NOT taken (switch, call funcptr)

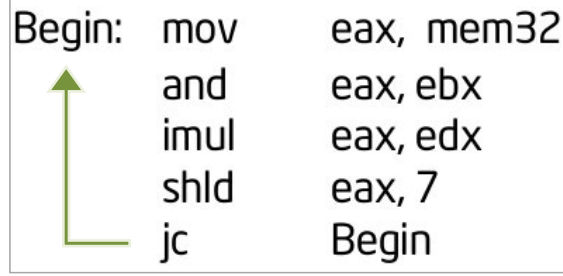

Статическое предсказание: обратный переход

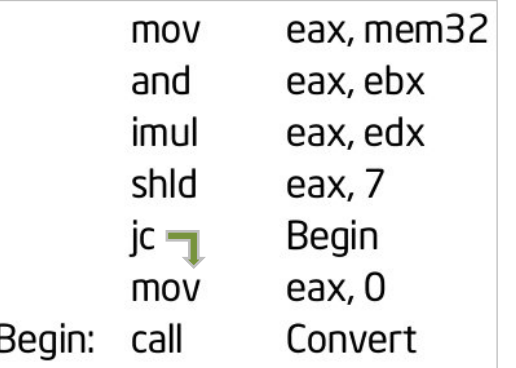

выполняется Статическое предсказание: прямой переход не выполняется (fall-through)

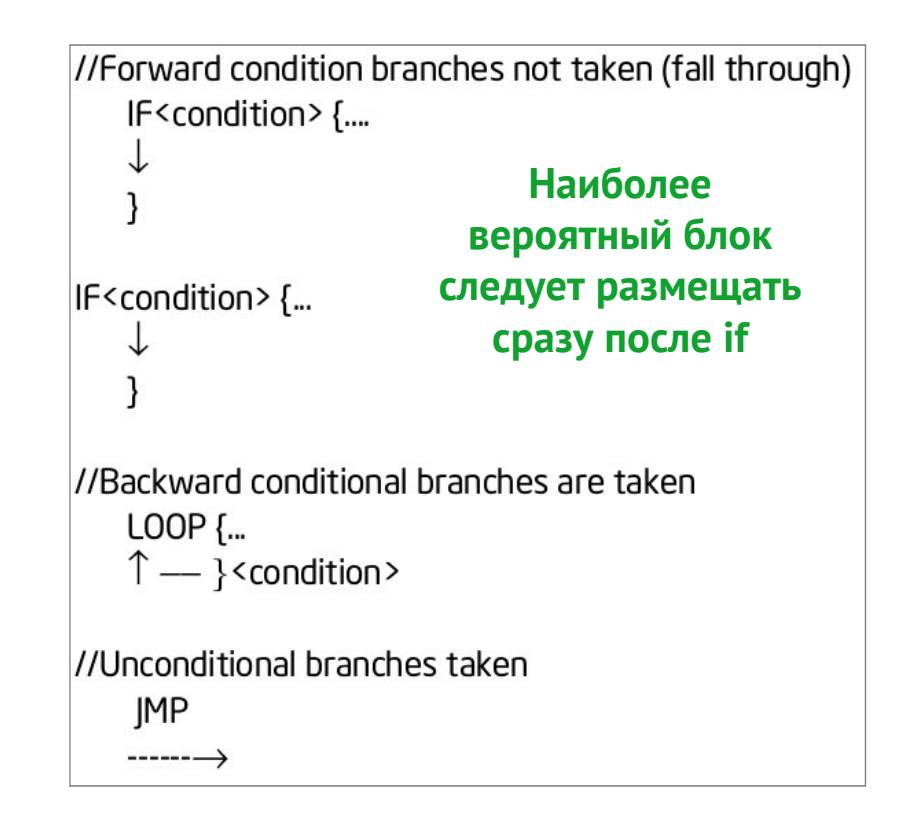

### **Статическое предсказание переходов (static prediction)**

- **Косвенные переходы** (indirect branches) могу иметь несколько целевых адресов, по которым осуществляются переходы
	- $\circ$  jmp rax  $-$  переход по адресу в регистре rax
	- o адрес в регистре rax может меняться на каждой итереции цикла
- В BTB (Branch Target Buffer) с адресом инструкции перехода связан один целевой адрес, что осложняет прогнозирование косвенных переходов

#### **Динамическое предсказание переходов**

- **Динамическое предсказание основано на** хранение и анализе истории условных переходов
- **BTB (Branch Target Buffer)** ассоциативный массив (хеш-таблица), сопоставляющий адресу инструкции ветвления историю переходов и целевой адрес перехода (target)

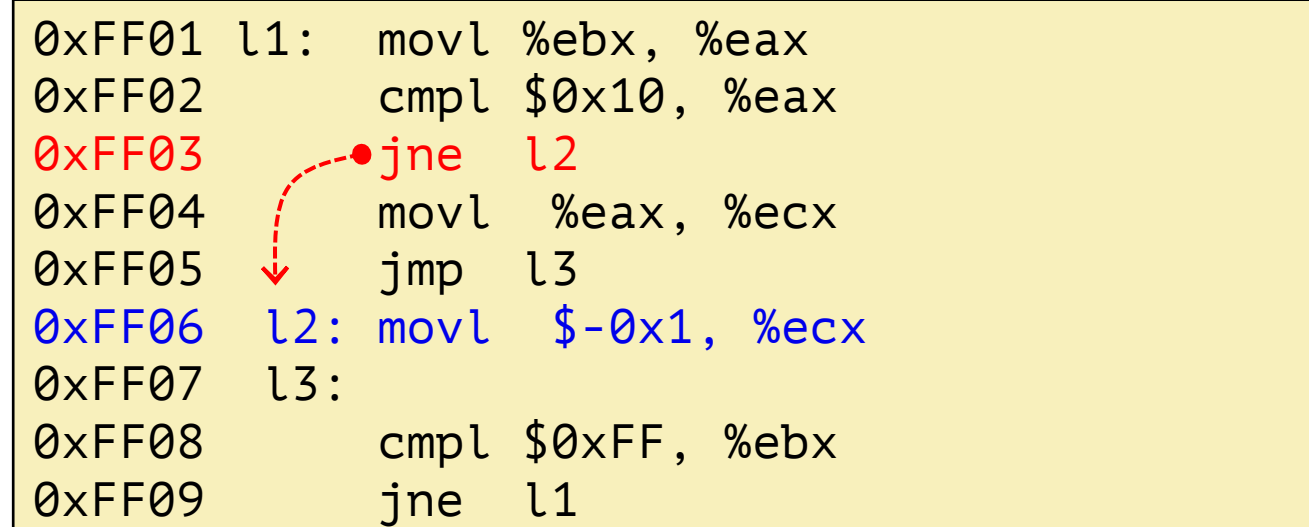

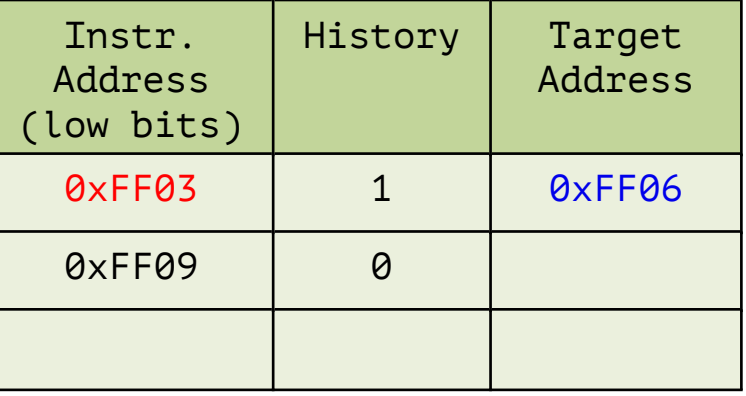

## **Динамическое предсказание переходов**

- На этапе выборке инструкции условного перехода происходит обращение в BTB:
	- Если запись для адреса инструкции перехода (%IP) присутствует в ВТВ, значит сохранены история и целевой адрес перехода (target address)
	- На основе истории ветвлений строится прогноз:
		- $\circ$  осуществлять переход (to be taken) ВТВ возвращает target address
		- $\circ$  не осуществлять переход (not to be taken) ВТВ возвращает %IP + <instr-width>

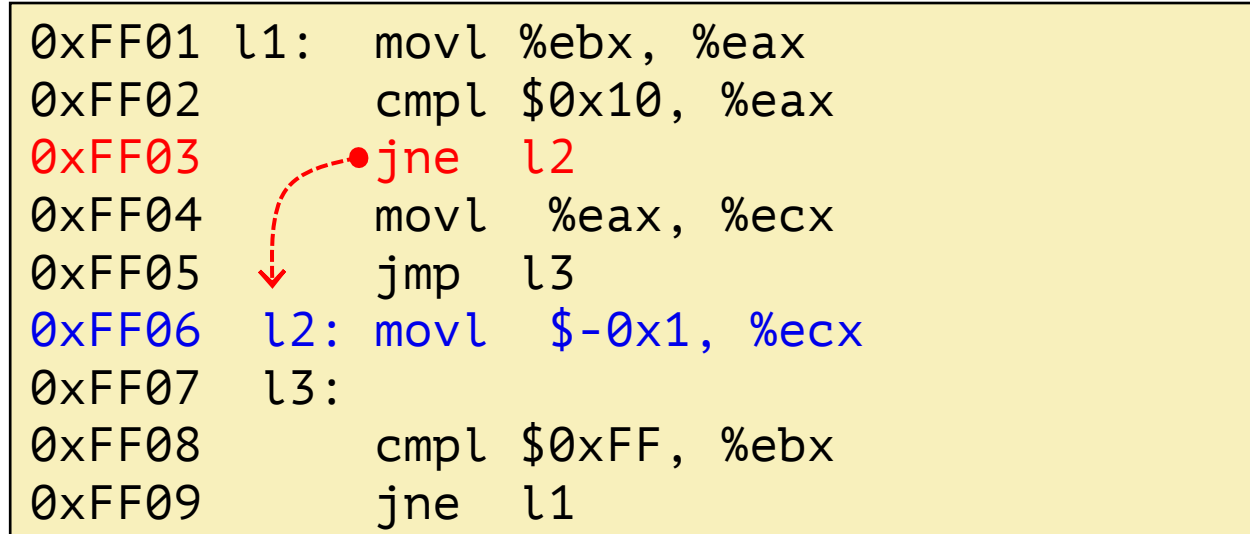

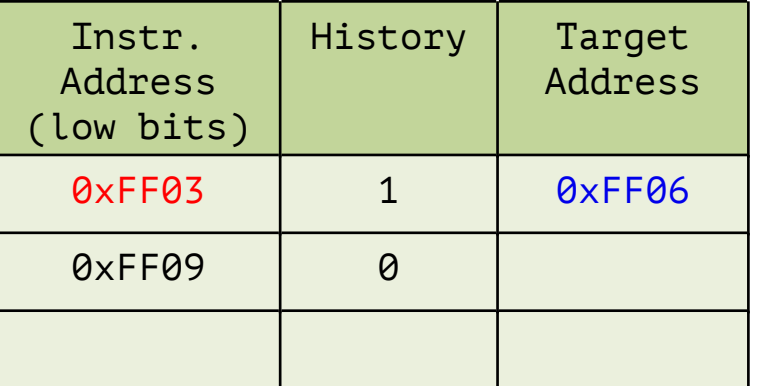

# **1-bit dynamic predictor**

# Адрес инструкции перехода (IP): 0011 63 0 *k* бит

Branch Target Buffer (BTB)

| Record         | <b>Branch History</b> | <b>Target</b> |
|----------------|-----------------------|---------------|
| 0              |                       | OxAF06        |
| 1              | Ω                     | 0x1134        |
| $\overline{2}$ |                       | 0x01FC        |
| $\overline{3}$ | Λ                     | OxFF06        |
|                |                       |               |
| $2^{k} - 1$    |                       | <b>OxBEAF</b> |

#### **Branch History (1 bit)**

- **0** ветвление не состоялось, не осуществлять переход
- **1** ветвление состоялось, осуществлять переход
- Неправильный прогноз отмена операций по ложной ветви
- История корректируется после выполнения операции сравнения (cmp)

#### **1-bit dynamic predictor**

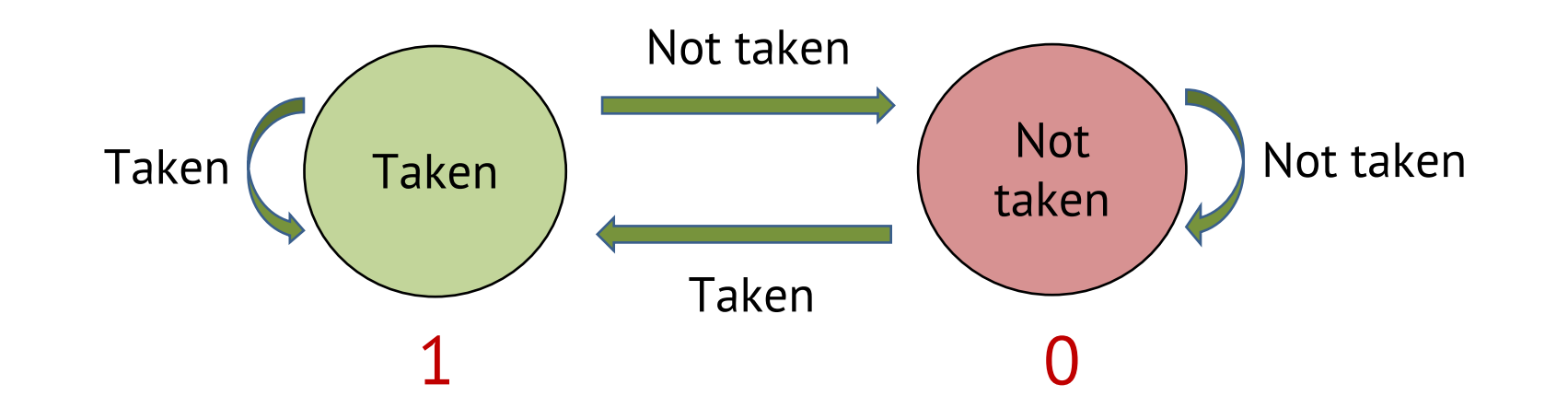

**for** (i = 0; i < 6; i++) { **if** ((i % 2) == 0) /\* Even \*/ **else** /\* Odd \*/ } **Точность 0%**

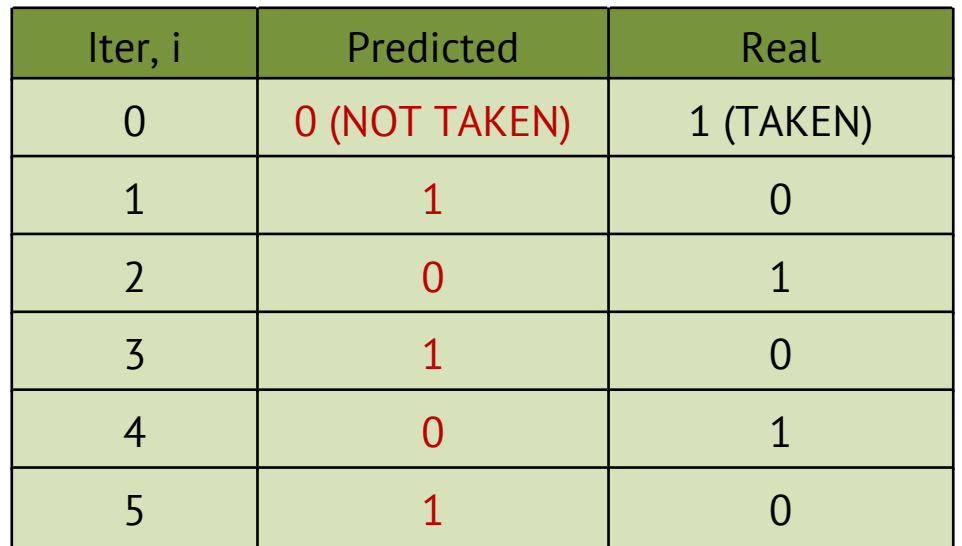

# **Saturating 2-bit counter (bimodal predictor)**

- **Корректировка счетчика (после выполнения сравнения)**
	- $\circ$  переход выполнен: счетчик увеличивается на 1 counter =  $min(3, counter + 1)$
	- $\circ$  переход не выполнен: счетчик уменьшается на 1 counter =  $max(0, counter - 1)$

#### **Предсказание:**

- o counter < 2: переход не выполняется
- o counter >= 2: переход выполняется
- Использовался в Intel Pentium
- *n*-битный предсказатель если counter >= 2*<sup>n</sup>* / 2, то ветвление выполняется

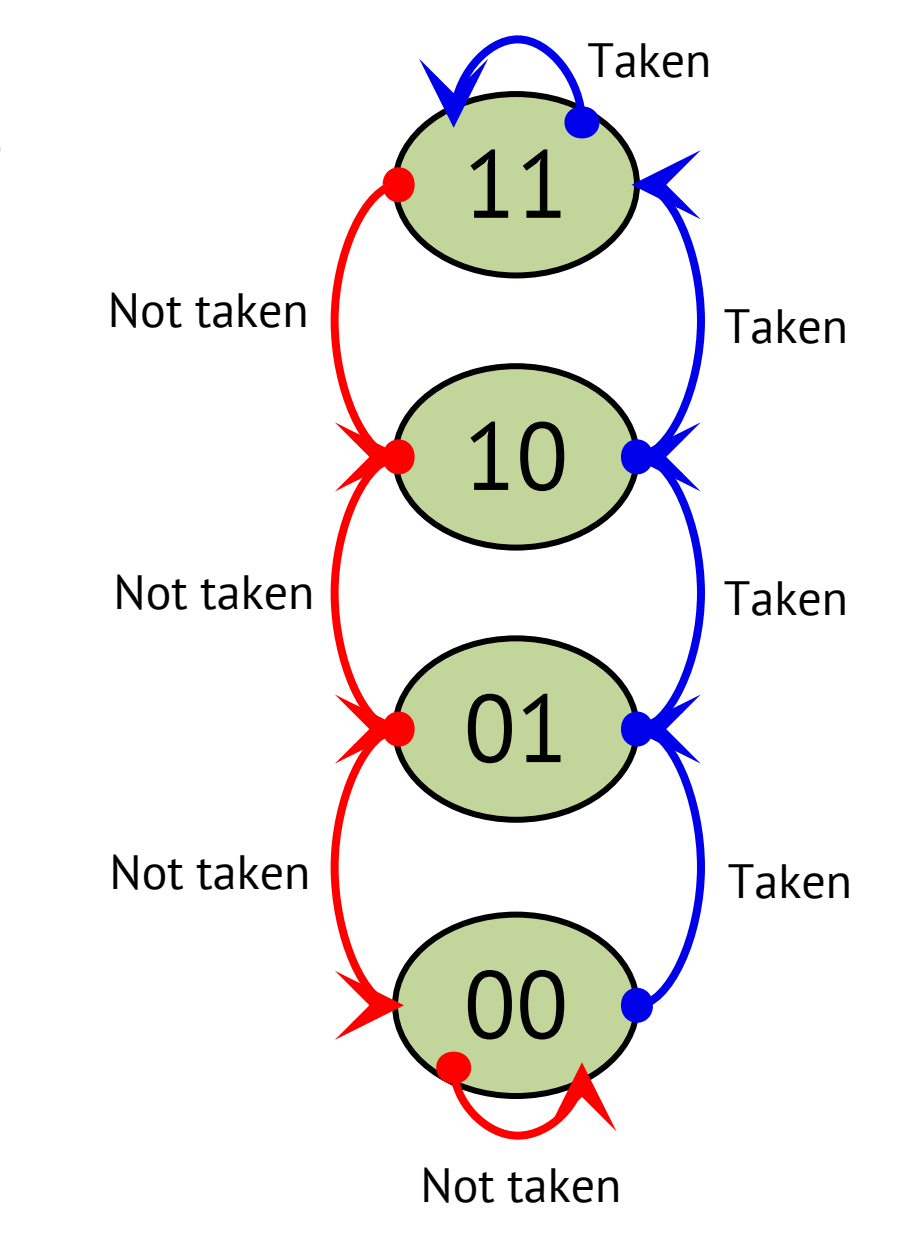

# **Реализации BTB**

- **Intel Pentium**: saturating 2-bit counter
- **Intel Pentium** {MMX, Pro, II, III}: two-level adaptive branch predictor (4-bit history)
- **Pentium 4**: Agree predictor (16-bit global history)
- **Intel Atom**: two-level adaptive branch predictor
- **Intel Nehalem**: two-level branch predictor, misprediction penalty is at least 17 clock cycles

Agner Fog. **The microarchitecture of Intel, AMD and VIA CPUs** (an optimization guide for assembly programmers and compiler makers) <http://www.agner.org/optimize/microarchitecture.pdf>

### **Размещение блоков кода с учетом статического предсказания**

- Наиболее вероятный блок следует размещать сразу после if
	- o Согласуется с алгоритмом статического предсказания
	- o Учитывая возможную аппаратную предвыборку инструкций из памяти (instruction cache prefetching)

```
p = malloc(size);
if (p == NULL) {
    error();
    break;
} else {
    process(p);
    free(p);
}
```
p = malloc(size); if (p !=  $NULL$ ) { process(p); free(p); } else { error(); break; }

Predict forward conditional branches to be NOT taken (fall-through)

# **Размещение блоков кода**

 **"Горячий путь" (hot code path)** — путь в графе управления, на котором программа проводит больше всего времени (содержит вычислительно сложные базовые блоки, часто выполняется)

```
// hot code path
      if (cond) {
           // cold code path
      }
      // hot code path
                                                 if (cond)
                                                  hot path
                                                 cold path
                                                  hot path
                                                     true
                                     false
                                                                             if (cond)
                                                                             hot path
                                                                             hot path
                                                                             cold path
                                                                                 false
                                                                  true
                                              Code layout (A) Code layout (B)
 Какой вариант предпочтительнее
  — A или B?
• Если cond вероятнее всего true,
  то эффективнее A — меньше
  переходов, предвыборка в L1i
• Если cond вероятнее всего false,
```
то эффективнее B

### **Аннотирование вероятности ветвлений (likely/unlikely)**

#### **GCC \_\_builtin\_expect()**

```
#define likely(expr) __builtin_expect((expr), 1)
#define unlikely(expr) __builtin_expect((expr), 0)
```
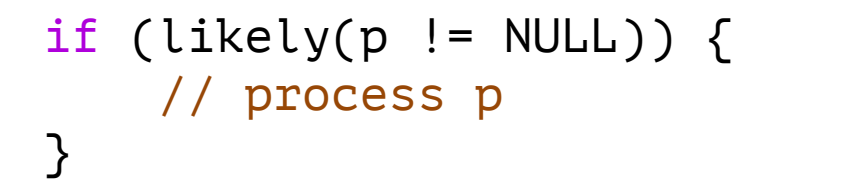

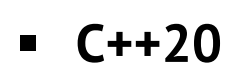

```
if (p != NULL) [[likely]] {
   // process p
}
```
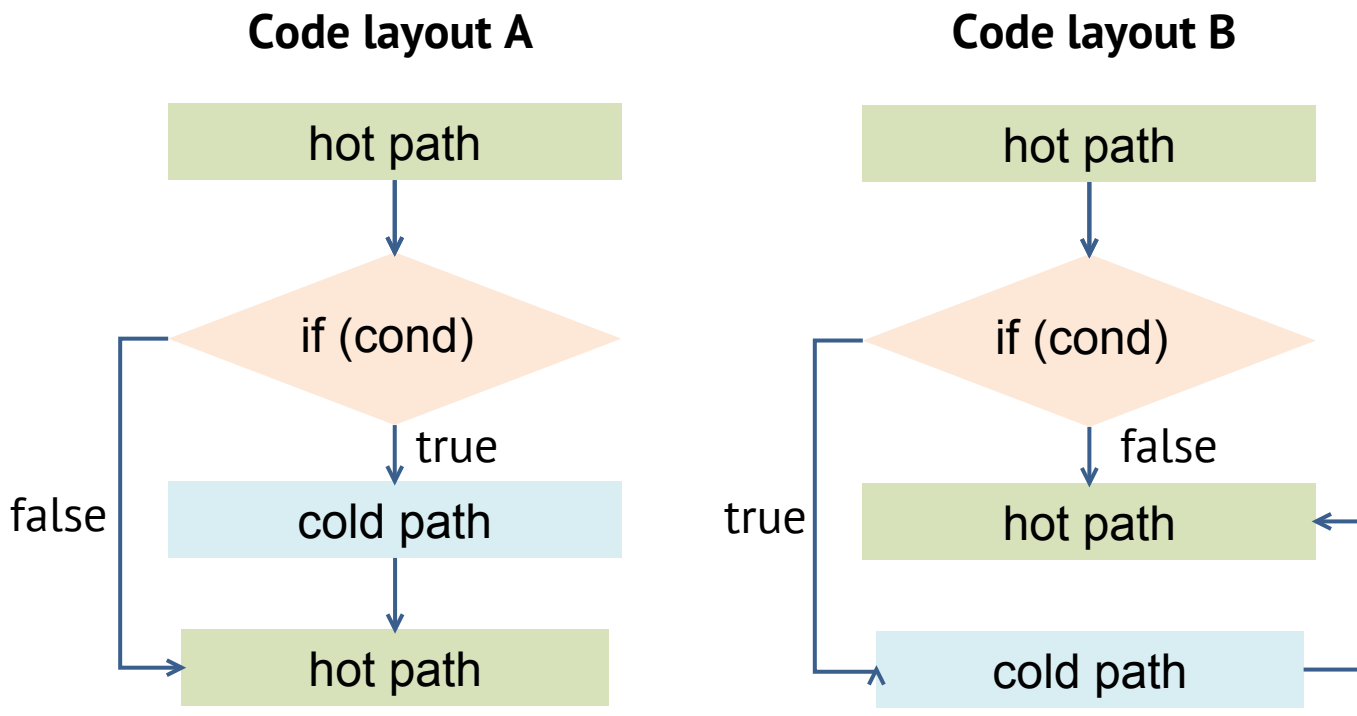

#### **Аннотирование ветвлений (likely/unlikely)**

```
// V2 с аннотированием
int f(int n, int k)
{
    int s = 0;
   for (int i = 0; i < n; i++) {
        if (unlikely((k % 2) == 0))
            s += pop(i);else
            s = pop(i);}
    return s;
}
// V1
int f(int n, int k)
{
    int s = 0:
    for (int i = 0; i < n; i++) {
        if ((k % 2) == 0)s += pop(i);
        else
            s -= pop(i):
    }
    return s;
}
```

```
# V1 — без аннотирования условий
f:
.LFB41:
   testl %edi, %edi
   jle .L12
   andl $1, %esi
   xorl %ecx, %ecx
   xorl %r8d, %r8d
.L11:
   movl %ecx, %edx
   movl %ecx, %eax
   shrl %edx
   andl $1431655765, %edx
   ...
   subl %eax, %r8d
   testl %esi, %esi
   cmove %edx, %r8d
   addl $1, %ecx
   cmpl %ecx, %edi
   jne .L11
   movl %r8d, %eax
   ret
.L12:xorl %r8d, %r8d
   movl %r8d, %eax
   ret
```
**# V2 — с аннотацией unlikely** f: .LFB41: testl %edi, %edi jle .L12 **notl** %esi xorl %ecx, %ecx xorl %r8d, %r8d **andl** \$1, %esi .L11: movl %ecx, %edx movl %ecx, %eax shrl %edx andl \$1431655765, %edx ... subl %eax, %r8d testl %esi, %esi **cmovne** %edx, %r8d addl \$1, %ecx cmpl %ecx, %edi jne .L11 movl %r8d, %eax ret  $.L12:$ xorl %r8d, %r8d movl %r8d, %eax ret

**\$ gcc -O2 --save-temps ./prog.c**

# **Дизассемблирование с помощью dgb**

#### **\$ gdb -batch -ex "file ./prog" -ex "disassemble f"**

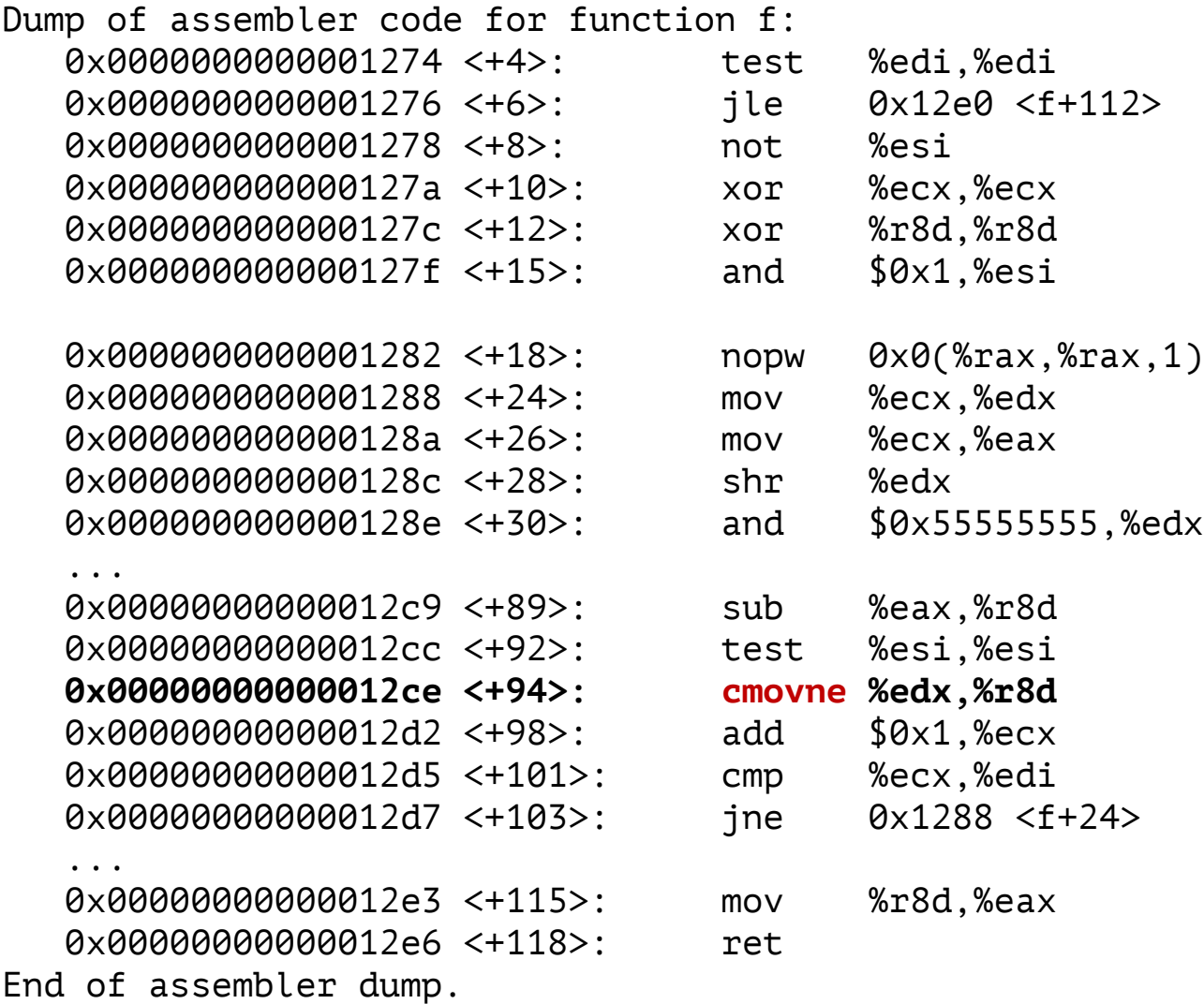

# **Дизассемблирование с помощью cutter + rizin**

**<https://cutter.re/>** 

[0x00001270]

 $endbr64$ test

ile

f (uint64\_t arg1, int64\_t arg2);

ret

; arg uint64\_t arg1 @ rdi ; arg int64\_t arg2 @ rsi

edi, edi

0x12e0

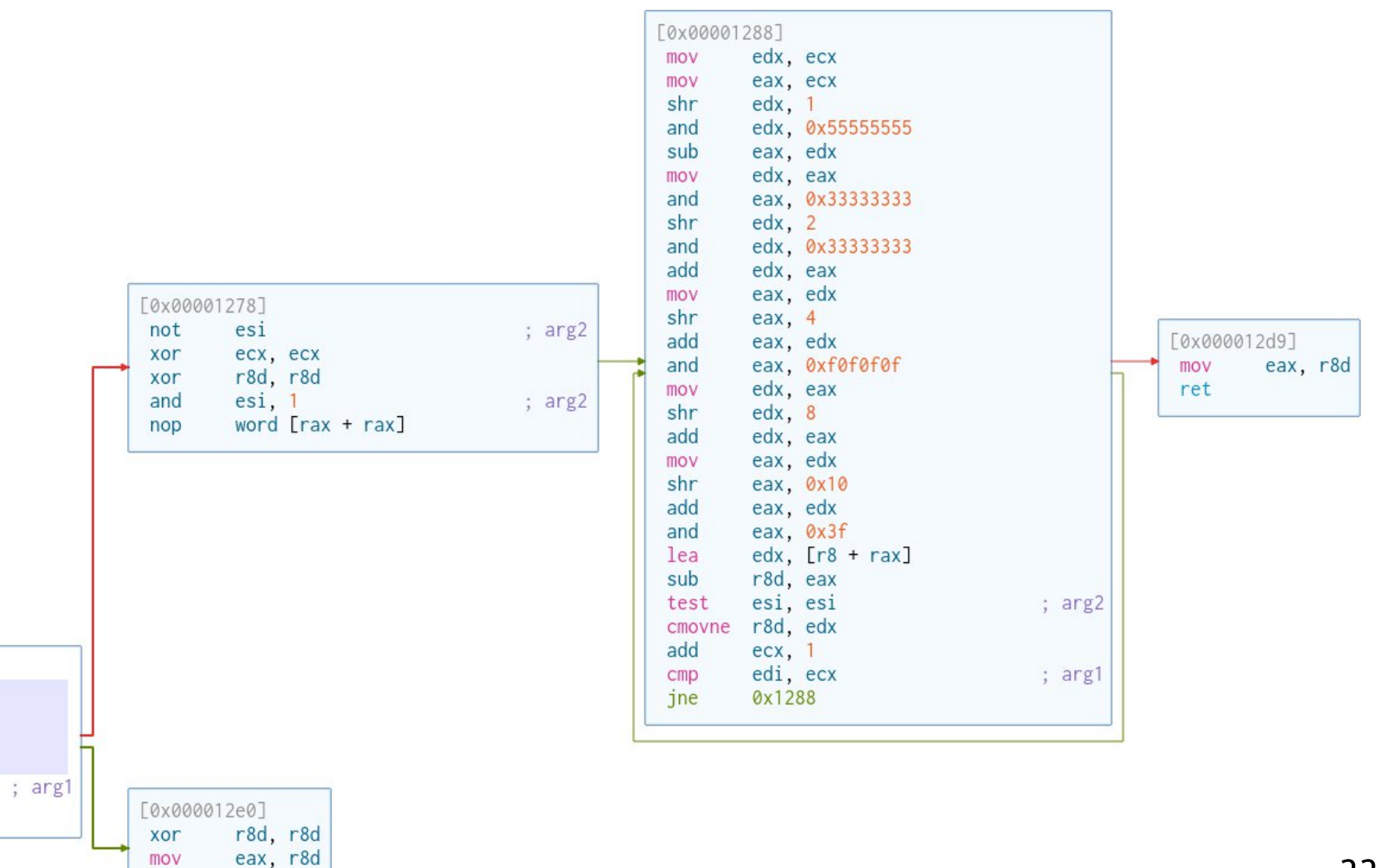

22

## Профилирование программы с помощью дсс/дсоv

```
# 1) Компиляция программы для сбора статистики выполнения ветвлений
$ gcc -g -fprofile-generate -fprofile-arcs -ftest-coverage -02 -o prog. /prog.c
```

```
# 2) Запуск программы и сборка профиля
$./prog \# => prog.qcda, prog.qcno
```

```
# 3) Обработка профиля и генерация отчета
$~gcov-b ./prog.c
File 'proq.c'
Lines executed: 92.00% of 25
Branches executed: 100.00% of 5
Taken at least once: 60.00% of 5
Calls executed: 100.00% of 4
Creating 'prog.c.gcov'
```

```
# 4) Просмотр аннотированного исходного кода
 $cat prog.c.gcov\ddotsfunction f called 2 returned 100% blocks executed 75%
          2: 23:int f(int n, int k)-: 24:2: 25: int s = 0;
  200000002: 26: for (int i = 0; i < n; i++) {
 branch 0 taken 100%
 branch 1 taken 1% (fallthrough)
                          if (k == 0 || k == 2 || k == 4 || k == 8)200000000:
               27:branch 0 taken 0%
  branch 1 taken 100%
 branch 2 taken 0%
      \# \# \# \# \#: 28:
                              s == pop(i);##:       28:<br> - :        29:
                          else if (k == 1 | | k == 3 | | k == 5 | | k == 7)200000000: 30:s -= pop(i);31:- :
                          else
      \# \# \# \# \#: 32:
                              s += 1:
          -: 33:\mathcal{E}23
          2:34:return s;
               35:}
          - :
```
#### **Профилирование программ с помощью clang/llvm-cov**

# Компиляция программы для сбора статистики выполнения \$ clang -fprofile-instr-generate -fcoverage-mapping -O2 -o prog ./prog.c

\$ ./prog # Запуск программы на типовых входных данных

# Объединение отчетов профилирования \$ llvm-profdata merge -sparse \*.profraw -o profdata.prof

\$ llvm-cov show --show-branches=count --show-expansions \ ./prog -instr-profile=profdata.prof

#### **Оптимизация по результатам профилирования в Clang/LLVM (profile-guided optimization)**

```
23| |int f(int n, int k)
24| 1|{
25| 1| int s = 0;
26| 100M| for (int i = 0; i < n; i++) {
------------------
| Branch (26:21): [True: 100M, False: 1]
------------------
27| 100M| if (k == 0 || k == 2 || k == 4 || k == 8)
------------------
| Branch (27:13): [True: 0, False: 100M]
 | Branch (27:23): [True: 0, False: 100M]
  | Branch (27:33): [True: 0, False: 100M]
  | Branch (27:43): [True: 0, False: 100M]
------------------
28| 0| s += pop(i);
29| 100M| else if (k == 1 || k == 3 || k == 5 || k == 7)
------------------
| Branch (29:18): [True: 0, False: 100M]
| Branch (29:28): [True: 0, False: 100M]
  | Branch (29:38): [True: 0, False: 100M]
  | Branch (29:48): [True: 100M, False: 0]
------------------
30| 100M| s -= pop(i);
31| 0| else
32| 0| s += 1;
33| 100M| }
34| 1| return s;
35| 1|}
```
#### **Оптимизация по результатам профилирования в GCC (profile-guided optimization)**

# Компиляция программы для сбора статистики выполнения \$ **gcc** -g -fprofile-generate -fprofile-arcs -ftest-coverage \ -O2 -o prog ./prog.c

\$ ./prog # Запуск программы на типовых входных данных

# Компиляция и оптимизация программы с использованием собранной # статистики

\$ gcc -fprofile-use -O2 -o prog ./prog.c

#### **Оптимизация по результатам профилирования в Clang/LLVM (profile-guided optimization)**

- # Компиляция программы для сбора статистики выполнения
- \$ clang -fprofile-instr-generate -O2 -o prog ./prog.c
- \$ ./prog # Запуск программы на типовых входных данных
- # Объединение отчетов профилирования
- \$ llvm-profdata merge -output=profdata.prof \*.profraw
- # Компиляция и оптимизация программы с использованием собранной
- # статистики
- \$ clang -fprofile-instr-use=profdata.prof -O2 -o prog ./prog.c

# **Разбиение больших функций (function splitting)**

```
void process(void *data)
\{// Hot code block
    if (error) {
         // Large cold code block (restoring, saving data)
    }
    // Hot code block
    if (error) {
         // Large cold code (restoring, saving data)
    }
}
                                                                                           Cache line
                                                                                 Hot path
                                                                                 Cold path
                                                                                           Cache line
                                                                                 Hot path
                                                                                 Cold path
                                                                                                  Code layout
                                                                                                  in memory
                                                                                                  (.text)
```
- В больших функциях базовые блоки "горячего" и "холодного" путей могут попадать в одну и туже строку кеш-памяти инструкций, что приводит к увеличению числа промахов
- Целесообразно плотнее размешать базовые блоки на горячем пути

# **Разбиение больших функций (function splitting)**

```
void process_error() __attribute__((noinline))
{ // Cold code ... }
void exit_error() __attribute__((noinline))
{ // Cold code ... }
void process(void *data)
{
    // Hot code path
    if (error)
        process_error();
    // Hot code path
    if (error)
        exit error();
}
```
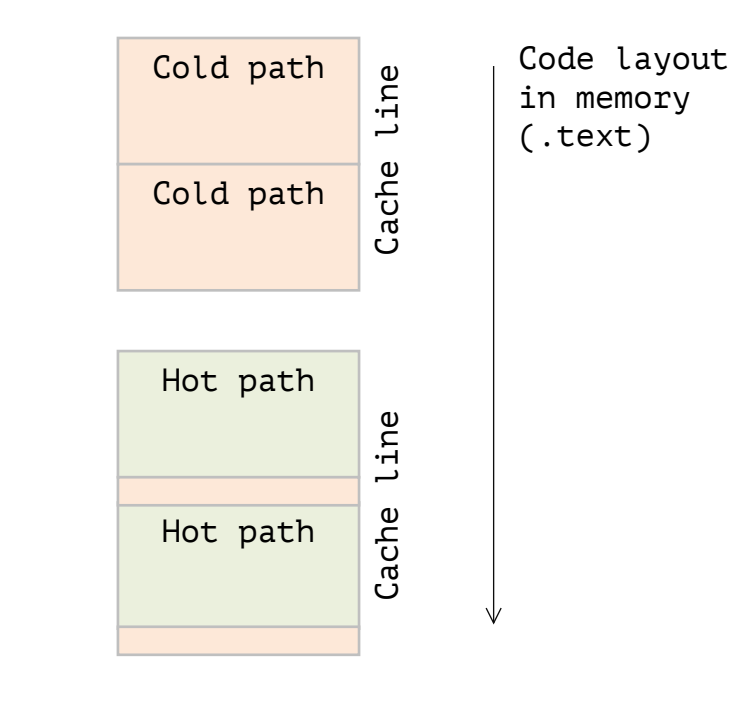

- Блоки холодного кода вынесены в отдельные функции (встраивание функций отключено)
- Код функции process() в основном состоит из блоков горячего пути, что приводит к более эффективному использованию кеш-памяти инструкций (предвыборка, промахи)

# **Оптимизация размещения кода функций в памяти**

- Небольшие функции с блоками кода на горячем пути можно объединить в одну функцию для более эффективного использования кеш-памяти инструкций (grouping)
- При компоновке функции с блоками кода на горячем пути можно разместить в объектном файле последовательно, чтобы сократить возможные промахи кеш-памяти инструкций (reordering)
	- o LLVM LLD: --symbol-ordering-file
	- o LLD поддерживает упорядочивание размещения функций по результатам профилирования (HFSort)
	- o Profile-based relinking: BOLT, Google Propeller

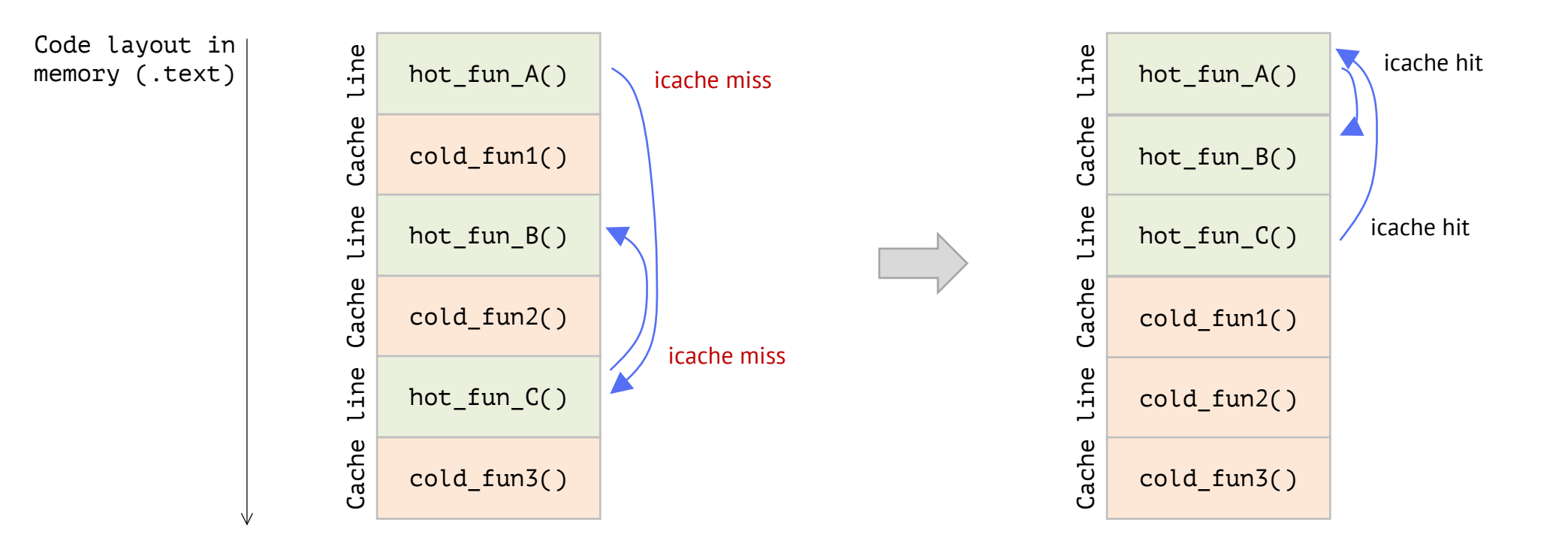

# **Оптимизация размещения кода функций в памяти**

}

}

 $a[0] = x;$ 

```
void fun1(int a, int n) {
    for (int i = 0; i < n; i++) {
        a[i] = 2 * a[i];}
}
int cold fun1(uint32_t x) \{ \ldots \}void fun2(int *a, int n) {
    for (int i = 0; i < n; i++) {
        a[i] = a[i] * a[i];}
}
int cold fun2(uint32 t x) \{ \ldots \}void fun3(int *a, int n) {
    for (int i = 0; i < n; i++) {
        a[i] = a[i] * a[i] * a[i];}
}
```
int cold fun3(uint32 t x)  $\{ \ldots \}$ 

```
void comp(int *a, int n) {
    int x = 0;
    for (int i = 0; i < 100; i++) {
        fun1(a, n);
        x = \text{cold\_fun1(a[i]);}fun2(a, n);
        x += cold fun2(a[i]);
        fun3(a, n);
        x += cold_fun3(a[i]);
```
# **Оптимизация размещения кода функций в памяти**

```
32
00000000000012c0 <fun1> size = 32B: # адрес 0x12c0 % 64 == 0, выравнен на границу строки L1i
  12c0: f3 0f 1e fa endbr64
   ...
  12d9: 75 f5 ine 12d0 <fun1+0x10>
  12db: c3 ret
  12dc: 0f 1f 40 00 nopl 0x0(%rax)
00000000000012e0 <cold_fun1> size = 64B: # адрес 0x12e0 % 8 == 0, выравнен на границу 8 байт
   ...
  131f: c3 ret
0000000000001320 <fun2> size = 48B: # адрес 0x1320 % 8 == 0, выравнен на границу 8 байт
  1320: f3 0f 1e fa endbr64
   ...
  133f: 75 ef jne 1330 <fun2+0x10>
  1341: c3 ret
  1342: 66 66 2e 0f 1f 84 00 data16 cs nopw 0x0(%rax,%rax,1)
  1349: 00 00 00 00
  134d: 0f 1f 00 nopl (%rax)
0000000000001350 <cold_fun2> size = 64B:
   ...
  138f: c3 ret
0000000000001390 <fun3> size = 48B:
  1390: f3 0f 1e fa endbr64
   ...
  13b4: 75 ea jne 13a0 <fun3+0x10>
  13b6: c3 ret
  13b7: 66 0f 1f 84 00 00 00 nopw 0x0(%rax,%rax,1)
  13be: 00 00
00000000000013c0 <cold_fun3> size = 64B:
   ...
  13ff: c3 ret
                                              fun1 (32B) | cold fun1 (32B) (32B)L1i cace line 64B:
```
# **Устранение ветвлений (branchless code)**

# **Устранение ветвлений (branchless code)**

- Вынос инвариантных ветвлений за цикл
- Замена ветвлений арифметическими выражениями
- Устраннение ветвлений с использованием операций условной установки и копирования (setcc, movcc)
- Устраннение ветвлений с использованием векторных операций маскирование
- Раскрутка циклов

#### **Устранение ветвлений: сравнение со скаляром (expr >= scalar)**

```
enum \{W = 15360, H = 8640\};
int image is dark(uint8 t *img, int width, int height)
{
    int count = 0;
    for (int i = 0; i < height; i++) {
        for (int j = 0; j < width; j++) {
            if (img[i * width + j] >= 128) ( // test + jns (SF=0)count++;
            }
        }
    }
   return count < width * height / 2;
}
```
- Ветвление JNS на каждой итерации цикла (width \* height условных переходов)
- Цель устранить ветвление для минимизации ошибок предсказания переходов

```
$ gcc -g -o prog ./prog.c
$ perf stat -e branch-misses -- taskset --cpu-list 0 ./prog
Time 0.747575, dark 0
Performance counter stats for 'taskset --cpu-list 0 ./prog':
       70 721 638 branch-misses
```
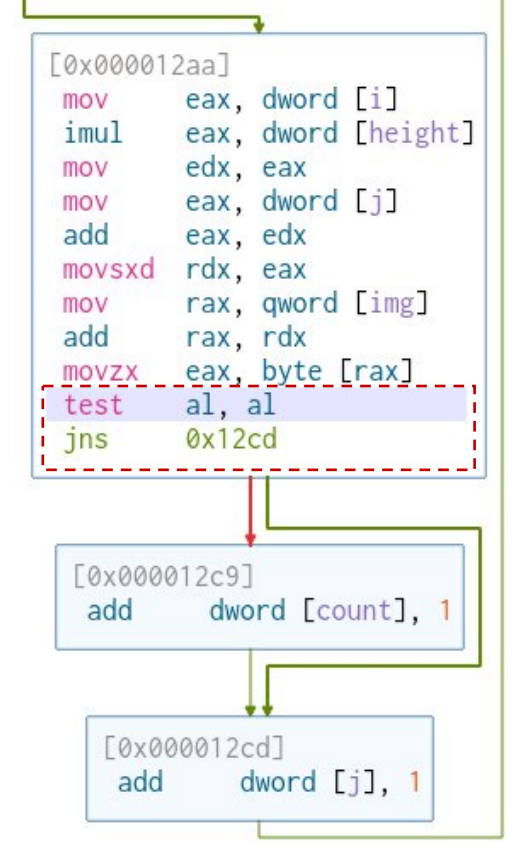

# **Устранение ветвлений: сравнение со скаляром (shr)**

```
int image is dark v2(uint8 t *img, int width, int height)
{
   int count = 0;
   for (int i = 0; i < height; i++) {
        for (int j = 0; j < width; j++) {
           count += (imq[i * width + j] >> 7); // shr al, 7; деление на 2^7}
    }
   return count < width * height / 2;
}
```
#### **Условное выражение заменено на арифметическое**

 Значение типа пикселя img[i][j] в диапазоне [0, 255], поэтому целочисленное деление на 128 дает 0 либо 1 (округление вниз, floor)

```
counter += img[i * width + i] / 128
```

```
$ perf stat -e branch-misses -- taskset --cpu-list 0 ./prog
Time 0.280183, dark 0
```

```
Performance counter stats for 'taskset --cpu-list 0 ./prog':
        4 364 970 branch-misses
# Ускорение 2.7
```
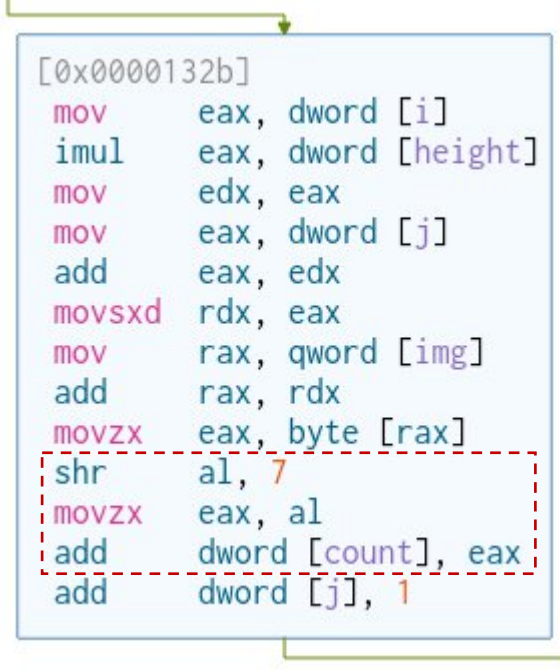

# **Устранение ветвлений: сравнение со скаляром (shr)**

```
int image is dark v3(uint8 t *img, int width, int height)
{
   int count = 0;
   for (int i = 0; i < height; i++) {
        for (int j = 0; j < width; j++) {
           count += (img[i * width + j] >= 128);
        }
    }
   return count < width * height / 2;
}
```
Сгенерированный gcc код совпадает c v2 (shr al,  $7$ )

```
[0x000013ad]
mov eax, dword [i]
imul eax, dword [width]
mov edx, eax
mov eax, dword [j]
add eax, edx
movsxd rdx, eax
mov rax, qword [img]
add rax, rdx
movzx eax, byte [rax]
shr al. 7
movzx eax, al
add dword [count], eax
add dword [j], 1
```
#### **Условное выражение заменено на арифметическое**

- Значение типа пикселя в диапазоне [0, 255], поэтому целочисленное деление на 128 дает 0 либо 1 (округление вниз)
- На уровне оптимизации -O2 компилятор gcc автоматически устраняет простые ветвления (сравнение со скаляром) — заменил на арифметическое выражение

# **Устранение ветвлений: сравнение со скаляром (setcc)**

 **Если при делении на скаляр частное больше единицы, то можно применять инструкции установки и копирования с условием (setcc)**

```
int count = 0;
for (int i = 0; i < height; i++) {
   for (int j = 0; j < width; j++) {
      count += (img[i * width + j] >= 50);
   }
}
movzx eax, byte [rax]
cmp al, 0 \times 31 # сравнение img[i][j] с 49
seta al # al = (\text{img}[i][j] > 49) ? 1 : 0
movzx eax, al
```
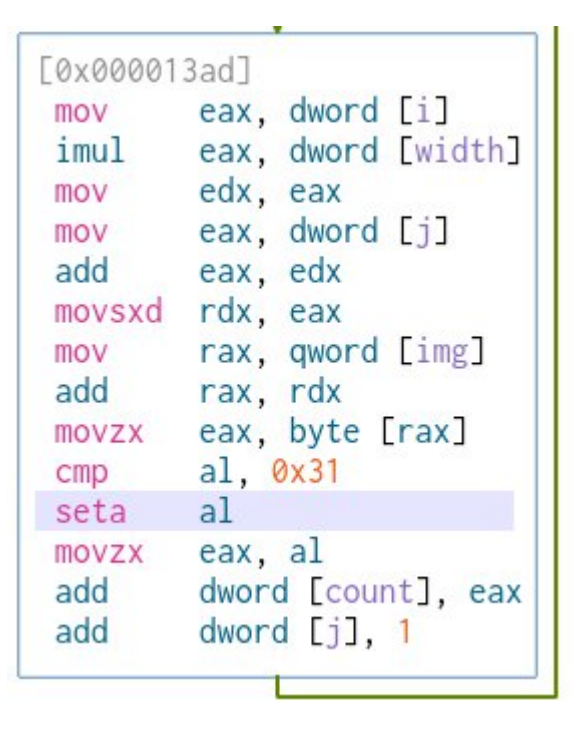

- **seta**  $-$  set byte if above (CF=0 and ZF=0)
- Set byte if above {above, below, equal, greater, less, not above, not below, not less, not equal, zero, overflow, parity, parity odd, parity even, sign, not zero, sign, not sign, ...}

#### **Устранение ветвлений: сравнение со скаляром (expr < scalar)**

eax  $= 1$ 

```
int image is light v2(uint8 t *img, int width, int height)
{
   int count = 0;
   for (int i = 0; i < height; i++) {
        for (int j = 0; j < width; j++) {
           count += (img[i * width + j] < 128);
        }
    }
   return count < width * height / 2;
}
```
**Ветвление заменено на арифметическое выражение**

```
# img[i][j] >= 128
movzx eax, byte [rax]
shr al, 7
movzx eax, al
add dword [count], eax
```

```
Пример: img[i][j] = 129
eax = 129 = 1000001shr al, 7 \Rightarrow al = 00000001,
eax = 1
```
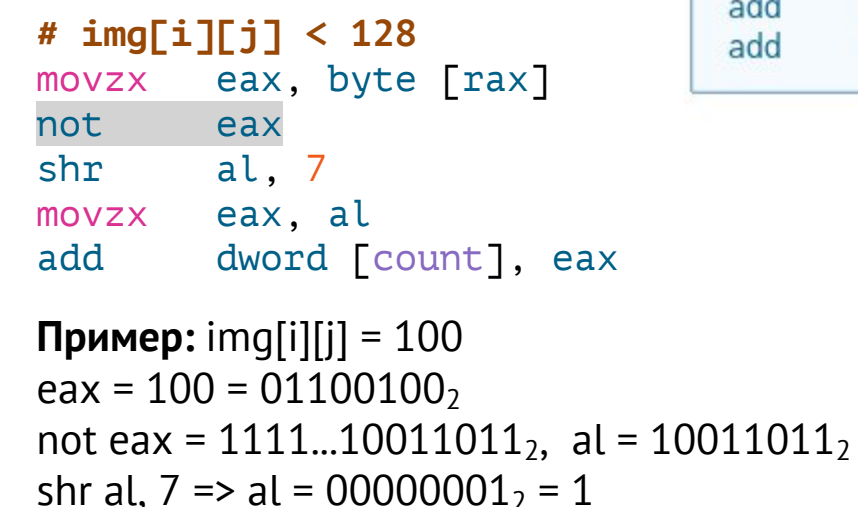

```
[0x0000132b]
       eax, dword [i]
mov
imul eax, dword [width]
       edx, eax
mov
      eax, dword [j]
mov
add
        eax, edx
movsxd rdx, eax
        rax, qword [img]
mov
        rax, rdx
add
       eax, byte [rax]
movzx
not
        eax
        al, 7shr
       eax, al
movzx
       dword [count], eax
add
        dword [j], 1
add
```
## **Устранение ветвлений: сравнение со скаляром (clang/llvm)**

```
int image_is_dark_v3(uint8_t *img, int width, int height)
\{int count = \theta:
    for (int i = 0; i < height; i++) {
        for (int j = 0; j < width; j++) {
           count += (img[i * width + j] >= 128);
        }
    }
    return count < width * height / 2;
}
```
- **clang** -g -o prog ./prog.c
- Условное выражение заменено на инструкцию setge

```
movzx eax, byte [rax + rcx]
cmp eax, 0x80
setge al
and al, 1
movzx eax, al
add eax, dword [var_14h]
```
 В версии v2 (img[i \* width + j] >> 7) Clang/LLVM заменяет условное выражение на операцию (sar eax, 7)

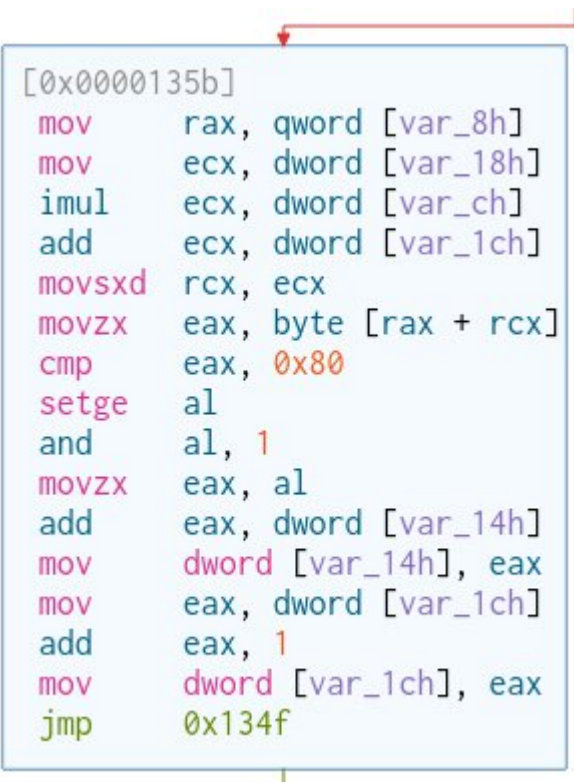

### **Устранение ветвлений: сравнение с вещественным скаляром IEEE 754 (float, double)**

```
float image is dark(float *img, int width, int height)
\{float count = 0.0;
    for (int i = 0; i < height; i++) {
        for (int j = 0; j < width; j++) {
             if (\text{img}[i * width + j] > = 128.0) {
                 count += 2;
             }
        }
    }
    return count < width * height / 2.0;
}
```
- Ветвление не устранено!
- comiss сравнение векторного регистра xmm0 и константы 128.0 (константа (4 байта) хранится в секции .rodata)
- jb условный переход по результату сравнения
- Включение оптимизаций -O2 компилятора gcc не приводит к устранению условного выражения cо скаляром типа float

![](_page_40_Picture_187.jpeg)

# Устранение ветвлений: бинарный поиск

```
/* lower bound: Returns the first elem not less than value */int lower bound(int *v, int n, int value)
\{int left = 0, right = n - 1;
                                                                                           eax, dword [mid]
                                                                                   mov
                                                                                   cdge
    while (left \langle right) \langlerdx. [rax*4]
                                                                                   lea
          int mid = (\text{left} + \text{right}) / 2;rax, qword [v]
                                                                                   mov
          if (v[\text{mid}] > = value)add
                                                                                           rax. rdx
               right = mid;eax, dword [rax]
                                                                                   mov
          else
                                                                                           dword [value], eax
                                                                                   cmpleft = mid + 1:
                                                                                   1<sup>g</sup>0x129a
     }
    return v[left];
\mathcal{F}[0x0000129a]
                                                                    F0x000012927
                                                                            eax, dword [mid]
                                                                                                         eax, dword [mid]
                                                                    mov
                                                                                                  mov
                                                                            dword [right], eax
                                                                                                  add
                                                                                                         eax, 1mov
                                                                            0x12a3dword [left], eax
                                                                     jmpmov
```
- jb условный переход по результату сравнения
- Включение оптимизаций О2 компилятора дсс не приводит к устранению условного выражения со скаляром типа float

#### Устранение ветвлений: бинарный поиск (branchless)

```
int lower_bound_v2(int \starv, int n, int value)
\{int left = 0, right = n - 1;
    while (left < right) {
         int mid = (\text{left} + \text{right}) / 2;int ftrue = (v\lceil mid \rceil >= value);int ffalse = ftrue \wedge 1;
         right = ftrue * mid + ffalse * right;
         left = ftrue * left + ffalse * (mid + 1);
    return v[left];
\mathcal{E}
```
- Замена условного выражения предикатом (predication)
- $\blacksquare$  ftrue устанавливается с использованием инстуркции setle

if (cond) then  $a = cond * x + // Yc$ тановить новое значение  $\frac{1}{2}$  (cond - 1) \* а // Сохранить старое  $a = x$ 

![](_page_42_Picture_59.jpeg)

### Устранение ветвлений: бинарный поиск (дсс -02)

```
int lower_bound_v2(int \overline{\ }v, int n, int value)
\{int left = 0, right = n - 1;
    while (left < right) {
         int mid = (\text{left} + \text{right}) / 2;int ftrue = (v\lceil mid \rceil >= value);int ffalse = ftrue \wedge 1;
         right = ftrue * mid + ffalse * right;
         left = ftrue * left + ffalse * (mid + 1);
    return v[left];
\mathcal{E}
```
- Условное выражение заменено на арифметические
	- ftrue устанавливается с использованием инстуркции setge
	- ffalse устанавливается инструкцией setl
- $\mathsf{c}$  mov  $-$  условное копирование (conditional move)
	- $\circ$  cmovge dest, src conditional move if greater or equal
	- $\circ$  cmovl dest, src conditional move if less

![](_page_43_Picture_65.jpeg)

# **Устранение условного выражения цикла for**

```
// find: Returns 1 if val is present in array vec
int find(int *vec, size t size, int val)
\{for (size_t i = 0; i < size; i++) { // cmp + je
       if (val == vec[i]) // cmp + jnereturn 1;
   }
   return 0;
}
```
- Функция find выполняет линейный поиск элемента в массиве
- $\blacksquare$  2  $\spadesuit$  size условных переходов (je, jne)

# **Устранение условного выражения цикла for**

```
// find: Returns 1 if val is present in array vec
int find sentinel(int *vec, size t size, int val)
\{// Real size of vec is size + 1
   vec[size] = val;for (size_t i = 0; ; i++) {
       if (val == vec[i]) { // comp + jneif (i == size - 1) { // comp + setnereturn 0;
           } else {
               return 1;
            }
        }
    }
}
                                                                                   val
                                                        vec: size = 9, allocated size = 10
```
- Если имеется возможность выделить в конце массива vec дополнительный элемент, то его содержимое можно использовать как *сигнальный элемент* о достижении конца массива (элемент "страж", sentinel)
- Цикл for заменяется на бесконечный, устраняется необходимость условного перехода (je)
- size условных переходов (jne)

# **Таблицы поиска (lookup table)**

```
enum {
    BLOCK_T1, BLOCK_T2, BLOCK_T3, BLOCK_T4, BLOCK_T5, BLOCK_COUNT
}
```

```
int get block type(int block)
{
    if (block >= 0 && block <= 64) return BLOCK T1;
    if (block > 64 && block \leq 128) return BLOCK T2;
    if (block > 128 && block \leq 150) return BLOCK T3;
    if (block > 150 && block < 190) return BLOCK T4;
    if (block >= 190 && block < 256) return BLOCK T5;
    return -1;
}
void blocks(int *blocks, int n, int *freq)
\{int i = 0;
    while (i < n) {
        int type = get block type(blocks[i++]);
        freq[type]++;
    }
}
```
#### \$ perf record -e branch-misses ./blocks

![](_page_46_Picture_199.jpeg)

![](_page_46_Picture_200.jpeg)

# **Замена ветвлений таблицей поиска (lookup table)**

```
int block types[256] = \{0, 0, 0, 0, 0, 0, 0, 0, 0, 0, 0, 0, 0, 0, 0, 0, 0, 0, 0, 0, 0, 0, 0, 0, 0, 0, 0, 0, 0, 0, 0, 0,
    0, 0, 0, 0, 0, 0, 0, 0, 0, 0, 0, 0, 0, 0, 0, 0, 0, 0, 0, 0, 0, 0, 0, 0, 0, 0, 0, 0, 0, 0, 0, 0, 0,
   1, 1, 1, 1, 1, 1, 1, 1, 1, 1, 1, 1, 1, 1, 1, 1, 1, 1, 1, 1, 1, 1, 1, 1, 1, 1, 1, 1, 1, 1, 1, 1,
   1, 1, 1, 1, 1, 1, 1, 1, 1, 1, 1, 1, 1, 1, 1, 1, 1, 1, 1, 1, 1, 1, 1, 1, 1, 1, 1, 1, 1, 1, 1, 1,
   2, 2, 2, 2, 2, 2, 2, 2, 2, 2, 2, 2, 2, 2, 2, 2, 2, 2, 2, 2, 2, 2,
   3, 3, 3, 3, 3, 3, 3, 3, 3, 3, 3, 3, 3, 3, 3, 3, 3, 3, 3, 3, 3, 3, 3, 3, 3, 3, 3, 3, 3, 3, 3, 3, 3, 3,
   3, 3, 3, 3, 3,
   4, 4, 4, 4, 4, 4, 4, 4, 4, 4, 4, 4, 4, 4, 4, 4, 4, 4, 4, 4, 4, 4, 4, 4, 4, 4, 4, 4, 4, 4, 4, 4, 4, 4, 4,
    4, 4, 4, 4, 4, 4, 4, 4, 4, 4, 4, 4, 4, 4, 4, 4, 4, 4, 4, 4, 4, 4, 4, 4, 4, 4, 4, 4, 4, 4, 4,
};
int get block type(int block)
\{if (block < (sizeof(block_types) / sizeof(block_types[0])))
       return block_types[block];
   return -1;
}
void blocks(int *blocks, int n, int *freq)
\{int i = 0:
   while (i < n) {
       int type = get block type(blocks[i++]);
       freq[type]++;
    }
}
                                                                  Boost: boost::icl::interval_map
                                                                  LLVM: IntervalMap
```
48

# Оптимизация инвариантных ветвлений

```
for (i = 0; i < 10; i++) {
    if (value > 10)data++;else
        data--;\}
```
Инвариантное ветвление - ветвление, направления которого не зависит от индуктивных переменных цикла (от счетчика цикла)

Сколько будет выполнено условных переходов?

## **Оптимизация инвариантных ветвлений**

![](_page_49_Picture_105.jpeg)

13.  $6 < 10$ 14. value > 10 15. 7 < 10 16. value > 10 17. 8 < 10 18. value > 10 19. 9 < 10 20. value > 10 21. 10 < 10

21 условный переход

# **Вынос инвариантных ветвлений из цикла**

```
for (i = 0; i < 10; i++) {
    if (value > 10)
        data++;
    else
        data--;
}
```
#### **20 условных переходов**

(условие цикла и ветвление в его теле)

 $value > 10 -$ инвариантное условие (не зависит от параметра цикла i)

```
if (value > 10) {
   for (i = 0; i < 10; i++)data++;
} else {
   for (i = 0; i < 10; i++)data--;
}
```
#### **12 условных переходов**

Меньше обращений к модулю предсказания переходов

- value  $> 10$
- $0 < 10$
- $1 < 10$ 
	- …
- $10 < 10$

# **Вынос инвариантных ветвлений из цикла**

```
void blend(int size, int blend, float *src, float *dest, float *src_1)
\{for (int j = 0; j < size; j++) {
         if (blend == 255)
             dest[j] = src 1[j];else if (\Delta b) == 0 )
             dest[j] = src_2[j];else
             dest[j] = \text{(src_1[i]} * \text{blend} + \text{src_2[i]} * (255 - \text{blend}) / 256;}
}
```
# Вынос инвариантных ветвлений из цикла

```
void blend(int size, int blend, float *src, float *dest, float *src_1)
\{if (blend == 255)
         for (int j = 0; j < size; j++)dest[j] = src_1[j];else if (blend == 0)
         for (int j = 0; j < size; j++)dest[j] = src_2[j];else
         for (int j = 0; j < size; j++)
             dest[j] = \text{(src_1[i]} * \text{ blend} + \text{src_2[i]} * (255 - \text{ blend})) / 256;\mathcal{E}
```
- Инвариантное ветвление вынесли за цикл
- Сократили число переходов + возможность векторизации кода

# Раскрутка цикла (loop unrolling)

- **Раскрутка цикла** на *k* итераций тиражирование тела цикла *k* раз
- Плюсы:  $\blacksquare$ 
	- Сокращается количество условных переходов (вычисления условного выражения)  $\circ$
	- Позволяет обеспечить параллельное выполнение инстуркций нового тела цикла на  $\Omega$ суперскалярном ядре (если инструкции не зависимы по данным)
- Минусы: увеличивает размер кода и количество используемых регистров процессора

```
// Исходный цикл
for (int i = 0; i < n; i++) {
    z[i] = a * x[i] + y[i]\mathcal{E}
```

```
// Раскрученный цикл из n / k итераций
int ifor (i = 0; i + k - 1 < n; i += k) {
    z[i] = a * x[i] + y[i]z[i + 1] = a * x[i + 1] + y[i + 1]z[i + 2] = a * x[i + 2] + y[i + 2]z[i + k - 1] = a * x[i + k - 1] + y[i + k - 1]\mathcal{E}// Остаток итераций n % k
for (; i < n; i++) {
    z[i] = a * x[i] + v[i]}
```
54

# **Раскрутка цикла (loop unrolling)**

```
int vec_sum(int *vec, int n)
{
    int s = 0;
    for (int i = 0; i < n; i++) {
        s += vec[i];}
   return s;
}
```

```
int vec_sum_v2(int *vec, int n)
\{unsigned int i;
    int s = 0;
    for (i = 0; i + 3 < n; i += 4) {
        s = s + vec[i];s = s + vec[i + 1];s = s + vec[i + 2];s = s + vec[i + 3];}
    for (; i < n; i++) {
        s += vec[i];}
    return s;
}
```
# **Конфликты данных (Data Hazards)**

- Текущий шаг конвейера не может быть выполнен, так как зависит от результатов выполнения предыдущего шага
- Возможные причины:
	- o **Read after Write (RAW)** True dependency  $i1: R2 = R1 + R3$  $i2: R4 = R2 + R3$
	- o **Write after Read (WAR)** Anti-dependency  $R4 = R1 + R3$  $R3 = R1 + R2$
	- o **Write after Write (WAW)** Output dependency  $R2 = R4 + R7$  $R2 = R1 + R3$

# **Конфликты данных (Data Hazards)**

S1: 
$$
A = B + C
$$
  
\nS2:  $D = A + 2$   
\nS3:  $E = A + 3$ 

![](_page_56_Figure_2.jpeg)

*Граф зависимостей по данным* (data-dependence graph)

- **S2 зависит от S1** S1 и S2 нельзя выполнять параллельно
- **S3 зависит от S1** S1 и S3 нельзя выполнять параллельно
- S2 и S3 можно выполнять параллельно

![](_page_56_Picture_7.jpeg)

*Векторизация программ. Теория, методы, реализация* (сборник статей). – М.: Мир, 1991. – 275 с.

# **Раскрутка цикла (loop unrolling)**

```
int vec sum v2(int *vec, int n)\{unsigned int i;
    int s = 0;
    for (i = 0; i + 3 < n; i += 4) {
        s = s + vec[i];s = s + vec[i + 1];s = s + vec[i + 2];s = s + vec[i + 3];}
    for (; i < n; i++) {
       s += vec[i]:
    }
    return s;
}
```

```
int vec sum v3(int *vec, int n)\{unsigned int i;
    int s = 0, t1 = 0, t2 = 0, t3 = 0;
   for (i = 0; i + 3 < n; i += 4) {
       s = s + vec[i];t1 = t1 + vec[i + 1];t2 = t2 + vec[i + 2];t3 = t3 + vec[i + 3];}
   t1 += t2 + t3:
   for (; i < n; i++) {
       s += vec[i]:
    }
   return s + t1;
}
```
 Зависимость по данным устранена суммированием во временные переменные t1, t2, t3

 Зависимость по данным (переменная s) препятствует параллельному выполнению сложения на независимых АЛУ

## Устранение ветвлений с использованием **SIMD-инструкций**

```
enum { N = 10000007 };
void vtrunc(float *v, int n)
\{for (int i = 0; i < n; i++) {
        if (v[i] > 1000.0) {
            V[i] = 1000.0;double run()
\{float *v = malloc(sizeof(*v) * N);
    vtrunc(v, N);\frac{1}{2}...
```
- Элементы массива имею вещественный тип одинарной  $\blacksquare$ точности (float)
- Компилятор (gcc 11.2) генерирует код с ветвлением в  $\blacksquare$ цикле (сравнение скаляров vcomiss и переход jbe)
- qcc  $-02$  -mavx -o prog./prog.c

![](_page_58_Figure_5.jpeg)

### Устранение ветвлений с использованием SIMD-инструкций: AVX, float

- 1. Формируем вектор из 8 скаляров 1000.0  $m256$  v1000 =  $mm256$  set1 ps(1000.0);
- Загружаем в векторный регистр 8 элементов v[i:i+7]  $_{2}m256$  val =  $_{mm256}$  load\_ps(&v[i]);
- Выполняем векторное сравнение: v[i:i+7] > [1000.0, 1000.0, ...., 1000.0] 3.  $m256$  mask =  $mm256$  cmp  $ps(val, v1000, \nCMP GT 0Q)$ результат сравнения - вектор mask[0:7], в котором  $mask[i] = v[i] > 0$  ? 0xFFFFFFFF : 0
- 4. Формируем результат из элементов, для которых выполнено условие v[i] > 0, накладываем маску на вектор v1000 (AND)  $m256$  true vec =  $mm256$  and  $ps(mask, v1000)$
- 5. Формируем результат из элементов, для которых не выполнено условие  $v[i] \le 0$ , накладывем маску на вектор val (AND NOT) m256 false\_vec = mm256 andnot\_ps(mask, val)
- 6. Объединяем результаты и записываем в вектор v[i:i+7]  $mm256$  store  $ps(\&\vee\lceil i \rceil,$ mm256 or ps(true vec, false vec))

![](_page_59_Figure_7.jpeg)

### **Устранение ветвлений с использованием SIMD-инструкций: AVX, float**

```
void vtrunc avx(float *v, int n)
{
    m256 *vec = ( m256 *)v;
    __m256 v1000 = _mm256_set1_ps(1000);
    int k = n / 8:
    for (int i = 0; i < k; i++) {
         m256 val = mm256 load ps((float *)&vec[i]);
         _{\_mm}m256 mask = _{\_mm}mm256_{\_mm}cmp_{\_ps}(val, v1000, _{\_mm}CMP_{\_}GT_{\_0});
         _{\_mm}m256 true_vec = _{\_mm}mm256_{\_mm}and_{\_ps}(mask, v1000);
         __m256 false_vec = _mm256_andnot_ps(mask, val);
        vec[i] = mm256 or ps(true vec, false vec);
    }
    for (int i = k * 8; i < n; i++) {
         if (v[i] > 1000) {
             v[i] = 1000;
         }
    }
}
```
- Адрес v должен быть выравнен на границу кратную размеру векторного регистра — 32 байта
- Выделение памяти с заданным выравниванием

```
o float v[N] attribute ((aligned(32)));
```

```
o #include <malloc.h>
o void * mm malloc(size t size, size t align)
\circ void mm free(void *p)
o #include <stdlib.h>
o int posix_memalign(
      void **memptr, size_t alignment,
      size t size);
o #include <stdlib.h>
o void *aligned_alloc(size_t alignment,
                      size t size);
```
#### Устранение ветвлений с использованием SIMD-инструкций: loop peeling

• Peeling loop - скалярно вычисляет часть элементов для достижения корректного выравнивания

```
void vtrunc avx peeled(float *v, int n) {
  int \sin\theta width bytes = sizeof( m256); \frac{1}{2B} // Размер векторного регистра в байтах (32B)
  int simd_width_f32 = simd_width_bytes / sizeof(*v); // Количество элементов типа float в векторном регистре (8)
  int misalign bytes = (uintptr t)v & (simd width bytes - 1); // Количество байт за границей выравнивания (v % 32)
  // Обрабатываем первые элементы скалярно, пока не достигнем элемента с корректно выровненным адресом
  int peeled iters = 0;
  if (misalign_bytes > 0) {
    peeled iters = (simd width bytes - misalign bytes) / sizeof(*v);
   for (int i = 0; i < peeled iters; i++) {
      if (v[i] > 1000) v[i] = 1000;
  \}\blacksquare # AVX, float (8 байт)
  int main iters = n - ((n - peeled iters) & (simd width f32 - 1));n = 10000007m256 v1000 = mm256 set1 ps(1000);
  for (int i = peeled_iters; i < main iters; i += simd width f32) {
                                                                               \bullet v = malloc(sizeof(*v) * n);
    m256 val = mm256 load ps(\&\vee\uparrow i);
                                                                               ■ # malloc result: \sqrt{ } % 32 == 16
    m256 mask = mm256 cmp ps(val, v1000, CMP GT OQ);
   \_m256 true_vec = \_mm256_and_ps(mask, v1000);
                                                                               \blacksquare misalign_bytes = 16
    m256 false vec = mm256 andnot ps(mask, val);
                                                                               peeled iters = 4mm256 store ps(&v[i], mm256 or ps(true vec, false vec));
                                                                               \_ main iters = 10000004
  ₹
                                                       v = 0x7f043a3da010for (int i = main_iters; i < n; i++) {
   if (v[i] > 1000) v[i] = 1000;peeling
                                                                                      main loop
                                                                                                                     reminder
```
#### **Устранение ветвлений с использованием SIMD-инструкций: AVX, float + blendv**

```
void vtrunc avx_peeled(float *v, int n)
\{// Alignment loop
    if (misalign bytes > 0) {
      ...
    }
    // Main loop
    int main_iters = n - ((n - peeled iters) & (simd width f32 - 1));
     m256 v1000 = mm256 set1 ps(1000);
    for (int i = peeled iters; i < main iters; i += simd width f32) {
        _{\_mm}m256 val = _{\_mm}mm256_{\_}load_{\_}ps((_{\_mm}mm256 *)&v[i]);
        _{2}m256 mask = _{mm256} _{cmp}ps(val, v1000, _{CMP_GT_0Q};
        mm256 store ps((mm256 *)&v[i],
                          _mm256_blendv_ps(val, v1000, mask));
                          // Слияние по маске
    }
    // Reminder loop
    for (int i = main iters; i < n; i++) {
      ...
    }
}
```
![](_page_62_Picture_326.jpeg)

![](_page_62_Picture_327.jpeg)

 $mm256$  blendy ps()

![](_page_62_Picture_328.jpeg)

![](_page_62_Picture_329.jpeg)

![](_page_62_Picture_330.jpeg)

#### **Устранение ветвлений с использованием SIMD-инструкций: AVX, float + min**

```
void vtrunc_avx_peeled(float *v, int n)
\{if (misalign_bytes > 0) {
        // Peeling loop
    }
   // Main loop
    int main_iters = n - ((n - peeled_tters) & (simd_width_f32 - 1));\_m256 v1000 = \_mm256 set1 ps(1000);
    for (int i = peeled iters; i < main iters; i += simd width f32) {
        \_m256 val = \_mm256\_load_ps(\&v[i]);_mm256_store_ps(&v[i], _mm256_min_ps(val, v1000));
    }
   // Reminder loop
   for (int i = main iters; i < n; i++) {
        if (v[i] > 1000) {
           v[i] = 1000;}
```
}

}

![](_page_63_Picture_163.jpeg)

#### **Устранение ветвлений с использованием SIMD-инструкций: AVX, int**

```
void vtrunc avx peeled(int *v, int n)
\{int simd width bytes = sizeof(m256i); // 32
   int simd_width_i32 = simd_width_bytes / sizeof(*v); \frac{1}{8}int misalign bytes = (uintptr t)v & (simd width bytes - 1); // v mod 32
   int peeled iters = 0;
   // Peeling loop
   if (misalign bytes > 0) {
       peeled iters = (simd_width_bytes - misalign_bytes) / sizeof(*v);
       for (int i = 0; i < peeled iters; i++) {
           if (v[i] > 1000)v[i] = 1000;}
   }
   // Main loop
   int main iters = n - ((n - peeled iters) & (simd width i32 - 1));
    __m256i v1000 = _mm256_set1_epi32(1000); // Broadcast 32-bit int 1000 to all 32 elements of v1000
   for (int i = peeled iters; i < main_iters; i += simd_width_i32) {
       \_m256i val = \_mm256\ load_si256((\_m256i *)&v[i]);
       m256i mask = mm256 cmpgt epi32(val, v1000); // Compare val > v1000
       m256i true vec = mm256 and si256(mask, v1000);
       __m256i false_vec = _mm256_andnot_si256(mask, val);
       mm256 store si256((m256i *)&v[i], mm256 or si256(true vec, false vec));
   }
   for (int i = main iters; i < n; i++) {
       if (v[i] > 1000)
           v[i] = 1000;}
}
```
#### **Литература**

- Denis Bakhvalov. **Performance Analysis and Tuning on Modern CPUs: Squeeze the last bit of performance from your application** // easyperf.net
- Alexander Supalov. **Optimizing HPC Applications with Intel Cluster Tools: Hunting Petaflops**
- **Fedor G. Pikus. The Art of Writing Efficient Programs**
- Randal E. Bryant, David R. O'Hallaron. **Computer Systems: A Programmer's Perspective**
- Aart J.C. Bik. **Software Vectorization Handbook, The: Applying Intel Multimedia Extensions for Maximum Performance**
- **Intel Intrinsics Guide** // <https://www.intel.com/content/www/us/en/docs/intrinsics-guide/>
- <https://www.agner.org/optimize/>